## **MOOVI** 2787 bus time schedule & line map

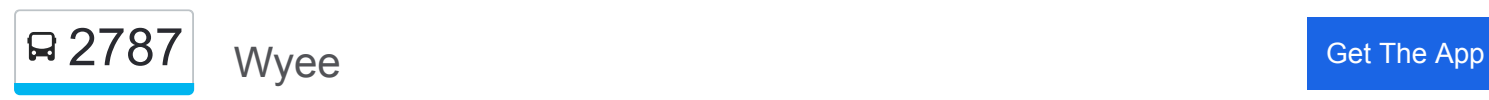

The 2787 bus line Wyee has one route. For regular weekdays, their operation hours are: (1) Wyee: 2:10 PM Use the Moovit App to find the closest 2787 bus station near you and find out when is the next 2787 bus arriving.

## **Direction: Wyee**

22 stops [VIEW LINE SCHEDULE](https://moovitapp.com/sydney___nsw-442/lines/2787/80336675/6201286/en?ref=2&poiType=line&customerId=4908&af_sub8=%2Findex%2Fen%2Fline-pdf-Sydney___NSW-442-895640-80336675&utm_source=line_pdf&utm_medium=organic&utm_term=Wyee)

Lake Munmorah High School, Carters Rd

Pacific hwy opp Lake Munmorah Public School

Pacific Hwy at Boronia Rd

Pacific Hwy before Saliena Ave

Pacific Hwy after Basford Rd

Ruttleys Rd opp Mannering Colliery

Ruttleys Rd opp Vales Rd

48 Ruttleys Rd

Government Rd at Larapinta Dr

High St after Government Rd

Bath St after High St

Bay St after Bath St

Bay St before Government Rd

Government Rd opp Railway St

Government Rd at Mulwala Dr

Ruttleys Rd opp 51

14 Ruttleys Rd

Wyee Rd at Bethshan St

Bethshan Retirement Village, Wyee Rd

Wyee Rd opp Webber Rd

Wyee Public School, Wyee Rd

Wyee Rd opp Wyee Station

## **2787 bus Time Schedule** Wyee Route Timetable:

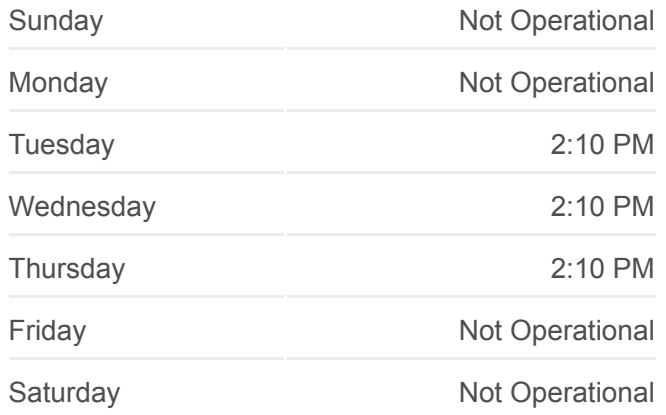

**2787 bus Info Direction:** Wyee **Stops:** 22 **Trip Duration:** 26 min **Line Summary:**

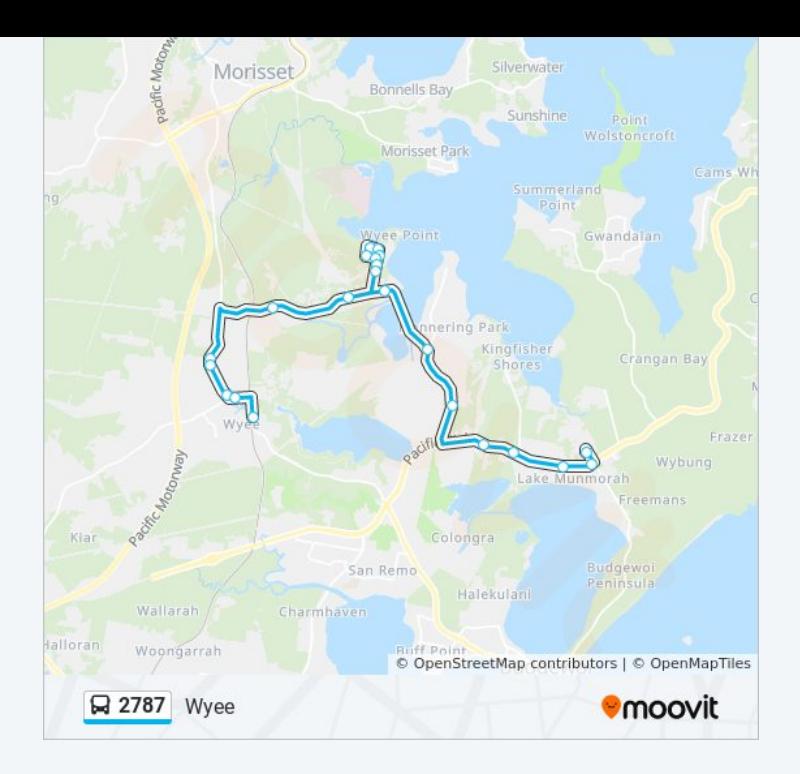

2787 bus time schedules and route maps are available in an offline PDF at moovitapp.com. Use the [Moovit App](https://moovitapp.com/sydney___nsw-442/lines/2787/80336675/6201286/en?ref=2&poiType=line&customerId=4908&af_sub8=%2Findex%2Fen%2Fline-pdf-Sydney___NSW-442-895640-80336675&utm_source=line_pdf&utm_medium=organic&utm_term=Wyee) to see live bus times, train schedule or subway schedule, and step-by-step directions for all public transit in Sydney.

[About Moovit](https://moovit.com/about-us/?utm_source=line_pdf&utm_medium=organic&utm_term=Wyee) • [MaaS Solutions](https://moovit.com/maas-solutions/?utm_source=line_pdf&utm_medium=organic&utm_term=Wyee) • [Supported Countries](https://moovitapp.com/index/en/public_transit-countries?utm_source=line_pdf&utm_medium=organic&utm_term=Wyee) **[Mooviter Community](https://editor.moovitapp.com/web/community?campaign=line_pdf&utm_source=line_pdf&utm_medium=organic&utm_term=Wyee&lang=en)** 

© 2024 Moovit - All Rights Reserved

**Check Live Arrival Times**

 $\Box$  Web App **SET IT ON App Store**